# **A SIMPLE ALGORITHM FOR FINDING FAST, EXACTLY TILES INTERSECT WITH POLYGONS**

**Nam V. Nguyen<sup>1</sup> , Nam M. Nguyen<sup>1</sup> , Bac H. Le<sup>2</sup>**

*<sup>1</sup>Vietbando, Vietnam*

*<sup>2</sup>Faculty of Information Technology, University of Science, VNU-HCM*

Received September 30, 2011

## **ABSTRACT**

In this article, we present a simple algorithm that allows us to find tiles intersect quickly and precisely with a given polygon. This is the one of important tasks in maintaining tile system for Web Map services today. In this study, 75% of tiles can be successfully saved by use of our newly developed method as compared with the conventional Minimum Bounding Rectangle method when applying for administrative regions of Vietnam. In addition, this algorithm is simple and easy to implement.

*Keywords.* computational geometry, spatial data mining, web map, polygon.

## **1. INTRODUCTION**

The maps we are familiar with are powered by tile sets – collections containing hundreds of thousands of individually rendered images that stitch together to form a larger map view. For instance, Microsoft [\(www.bing.com/maps/\)](http://www.bing.com/maps/) and Google maps [\(maps.google.com\)](http://maps.google.com/) are such systems. Tile sets are useful because they allow users to pan and zoom around a map with a web browser, but creating and maintaining a tile set is challenging. Tile generation demands a considerable amount of computing power and can take days depending on the size of the region being rendered. At present, Microsoft's tile system [4] (only for road 2D) supports 24 levels of maps that means we must render and store  $4^0 + 4^1 + ... + 4^{22} + 4^{23}$  tiles in storage devices as shown in Figure 1.

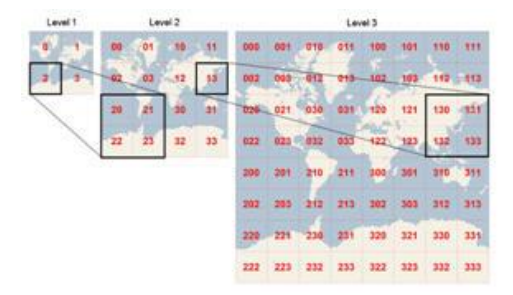

*Figure 1.* Tile System *(Resource from http://msdn.microsoft.com/enus/library/cc451900.aspx)*

In those systems, space is tessellated into a grid of tiles at each level, and each spatial object is represented by the set of tiles it intersects. When a region updated, we must specify which tiles have to be re-rendered. In principle, at each level, after getting a minimum bounding rectangle (MBR) of the region, we find tiles that intersect with MBR, here so-called  $T_1^R$ , and we only render these tiles. This method is simple and easy to implement.

However, as the difference between the bounding rectangle and the polygon is large, too many unexpected tiles (tiles that do not intersect with the polygon) are re-rendered. As you see in Figure 2, the number of the necessary tiles (in light red) is much smaller than that of the unexpected tiles. At the higher zoom level, more unexpected tiles increase. As a result, this algorithm actually is not so effective in practice. Another method should be mentioned here is that we can firstly find limits of row and column of the polygon, then check if the tiles intersect with polygon or not. This method leads to tile set as expected, but the cost for checking is so expensive.

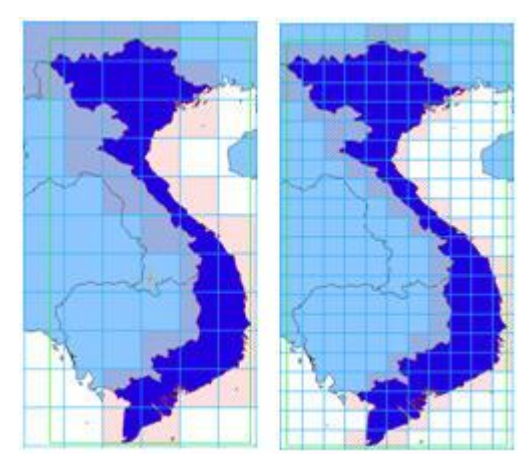

*Figure 2.* Spatial object is decomposed to a list of tiles at a given grid level

In this study, we solved all these issues by developing an algorithm that allows us to quickly and precisely find the tiles that intersect with a given polygon. Our algorithm uses border(s) of polygon as a guideline to specify tiles on border of polygon, and to encode these tiles in order to find all expected tiles. In addition, this algorithm is simple and easy to implement.

## **2. PRELIMINARIES**

A regular grid *G* is a tessellation of the Euclidean plane by congruent rectangles. Each cell in the grid can be addressed by index  $(r, c)$ , and each vertex has coordinates  $(c * dx, r * dy)$  for some real numbers *dx* and *dy* representing the grid spacing. For this article, we interpret the cell as a tile. Each tile has four sides: *left*, *top*, *right*, *bottom*. Each side is represented by two pairs of coordinates that can be calculated from coordinates of tile.

A simple polygon *P* is defined as an ordered list of vertices  $P = \{v_0, v_1, v_2, \ldots, v_{n-1}\}\$ . A segment is a pair of two adjacent vertices  $s_i = (v_i, v_{i+1})$  and  $s_{n-1} = (v_{n-1}, v_0)$ . In the case of the polygon **Phas more than one part (generally, one outer ring and some inner rings), we treat this polygon** 

as a set of polygons – each ring is a polygon, so *P* is represented as  $P = \{r_0, r_1, r_2, ..., r_{k-2}, r_{k-1}\}$ with  $r_0$  is outer ring, and other  $r_i$ 's are inner rings, we use term *polygon with hole(s)* for this polygon type, see Figure 3.

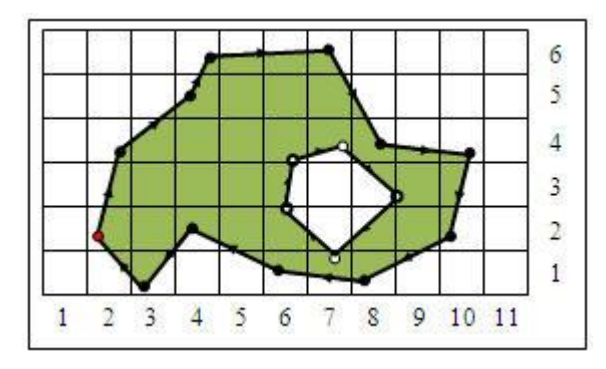

*Figure 3.* A polygon with hole(s)

Let *G* be a grid of tiles that covers fully a polygon *P*. Our task is to find set of tiles *T* that satisfies the following condition:

$$
T = \{t_i : t_i \in G, t_i \cap P \neq \emptyset\}
$$

Our approach based on checking if a segment intersects [5] with sides of tile to change tile state. In this algorithm, we need a data structure that allows finding a key quickly and to update state related to that key.

Let *M* be a map structure based on variants of B-Tree index [1, 2, 3]. *M* contains pairs of (*key*, *state*) where *key* is tile index and *state* indicates that number of cut-edge of the tile with *key* is odd or even, value of *state* will change when there is a segment goes out of the tile *key* as shown in Figure 4.

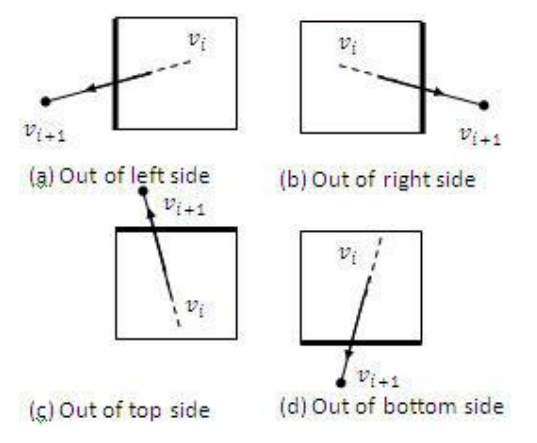

*Figure 4.* Illustrations for the segment that go out of the tile sides

This algorithm is depicted as following:

**Input**: Polygon *P* and grid of tile *T*

**Output:** Set of tile  $T_p$  intersects with P

for each ring  $r_i$  in  $P$ r each ring  $r_i$  in  $P$ <br> $L_p^M \leftarrow M_i = FindBorderFiles(r_i, T)$  $L_p \leftarrow M_i = r$  indices<br> $M_p = MergeTiles(L_p^M)$  $M_p = MergeTiles(L_p^m)$ <br> $T_p = MakeCellRanges(M_p)$ *M*  $L_p^M \leftarrow \varnothing$ each ring  $r_i$  in P<br>  $L_p^M \leftarrow M_i = FindBorderTiles(r_i, T)$ 

 $L_p^M$  is a list of  $M_i$  data structures. The *FindBorderTiles* function specifies tiles on the border of a ring and store these tiles in  $M_i$ . The *MergeTiles* function merges  $M_i(s)$  into an only  $M_p$  of the  $P$  polygon. The *MakeCellRanges* function bases on  $M<sub>P</sub>$  to finds all tiles that intersect with the *P* polygon.

## **3. ALGORITHM**

## **3.1. Finding border tiles**

Let  $s_0 = (v_0, v_1)$ , in order to find tiles of *T* that this segment crosses, in the *first step*, we find tile that contains vertex  $v_0$ . This tile names the current tile  $t_c$ . The segment  $s_0$  is  $s_i = (v_i, v_{i+1})$ with  $i = 0$ . In the *second step*, we check intersection of the  $s_i$  segment with sides of the  $t_c$  tile. If any side is cut, stop checking other sides of this tile. We don't care coordinates of intersection point, all we need know is which side of tile intersects with segment.

When segment  $s_i$  goes out of the current tile  $t_c$ , we update state of this tile in  $M_i$  data structure and find next tile  $t_n$  to continue. Note that tile  $t_c$  and tile  $t_n$  has one common edge, so we do not perform such "cut-checking" for this common edge for tile  $t_n$  because segment  $s_n$ goes into but goes out of tile  $t_n$ .

• Update state of tile

State updating depends on which side is cut. We classify two groups: horizontal side (top and bottom) and vertical side (left, right). Each group has properly updating method. Here, we imply  $EVEN \leftrightarrow true$  and  $ODD \leftrightarrow false$ .

With horizontal side, if this tile is available in  $M_i$  structure, nothing to do. Otherwise, we

insert (*key, state*) = ( $t_c$ , *EVEN*) into  $M_i$ .

With vertical side,we have two following cases:

- ─ Cut-edge is left side of tile
	- If this tile is available in  $M_i$  structure, state of this tile changes the following:  $EVEN \rightarrow ODD$  and  $ODD \rightarrow EVEN$ . Otherwise, we insert (*key, state*) = (*t<sub>c</sub>*, *ODD*) into  $M_i$ .
- ─ Cut-edge is right side of tile

If this tile isn't available in  $M_i$  structure, we insert  $(key, state) = (t_c, EVEN)$  into  $M_i$ . Otherwise, we find tile that is right of this tile to update.

• Finding the next tile

The next tile is specified by which side of the current tile the segment  $s_i$  goes out of. Let  $r_c$  and  $c_c$  are row index and column index of  $t_c$  correspondingly, the next tile is identified the following formula, see cases in Figure 4:<br>- (*a*):  $r_n \leftarrow r_c, c_n \leftarrow c_c - 1$ 

$$
-(a): r_n \leftarrow r_c, c_n \leftarrow c_c - 1
$$

$$
\frac{\partial}{\partial r} \cdot \frac{\partial}{\partial r} \cdot \frac{\partial}{\partial r} \cdot \frac{\partial}{\partial r} \cdot \frac{\partial}{\partial r} \cdot \frac{\partial}{\partial r} \cdot \frac{\partial}{\partial r} \cdot \frac{\partial}{\partial r} \cdot \frac{\partial}{\partial r} \cdot \frac{\partial}{\partial \alpha} \cdot \frac{\partial}{\partial \alpha} \cdot \
$$

- $\cdot$  (c):  $r_n \leftarrow r_c 1, c_n \leftarrow c_c$
- $\cdot$  (*d*):  $r_n \leftarrow r_c + 1, c_n \leftarrow c_c$

The next tile  $t_n$  becomes the current tile  $t_c$  ( $t_c \leftarrow t_n$ ). In Figure 5, the dot-line indicates the guideline for seeking border tiles.

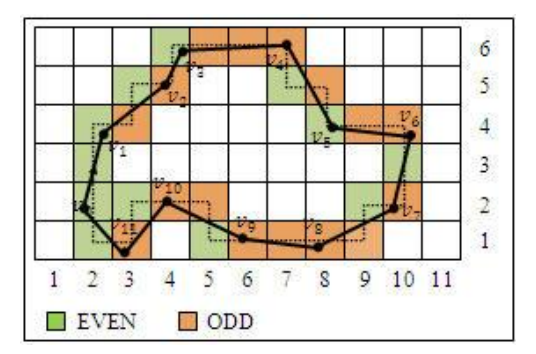

*Figure 5.* Moving on grid of tiles and border tiles

We repeat the second step until the vertex  $v_{i+1}$  of the segment  $s_i$  is inside any tile. Go to next segment  $s_{i+1} = (v_{i+1}, v_{i+2})$  and apply the second step for this new segment. In the case both vertices of considering segment is contained in the same tile, we fire this segment and go to next segment  $s_{i+1}$ . Notes that with new segment we must check all sides of the current tile.

The finding process stops when all the segment of the polygon is considered. We have border tiles of ring and cut-edge state of these tiles.

By this searching method, number of odd cut-edge state in a column is always even. This feature is basis for finding all tiles that intersect with the *P* polygon.

#### **3.2. Merging border tiles**

The below procedure isn't applied for simple polygon that has no hole. Applying the Ine below procedure isn t applied for simple polygon that has no nole. Applying the *FindBorderTiles* function for each ring:  $H_i = FindBorderTiles(r_i, T)$ . Border tiles of polygon *P* is calculated as follows:

$$
H = H_0 \cup H_1 \cup H_2 \dots H_{k-2} \cup H_{k-1}
$$

Supposing that polygon in Figure 5 has an inner ring as shown in Figure 6. The new polygon is shown in Figure 7.

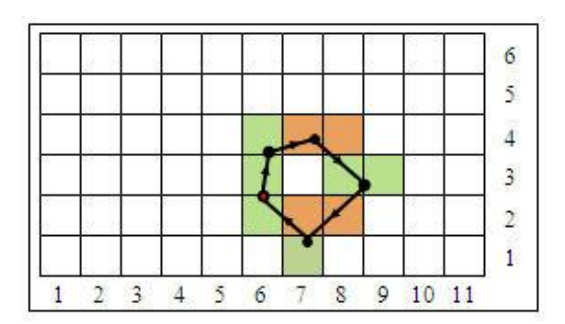

*Figure 6.* Border tiles of inner ring

The merge method is depicted the following:

```
H \leftarrow H_0{\cal H} \leftarrow H_0<br>foreach t_k key \in H_iif (t_k \text{.} key \in H){
\mathbf{state} = \left\{ \left( \mathbf{t}_{k}^{H} \cdot \mathbf{state} \right) \mathbf{t}_{k}^{H_{i}} \cdot \mathbf{state} \right\}state=i(t_k) state<br>H \leftarrow (key, state) }else{
                  H \leftarrow (t_k \text{.} key, t_k \text{.} state)
```
}

The symbol  $\wedge$  is XOR operator in Boolean algebra. Figure 8 shows encoded tiles of column 7 of polygon in Figure 7.

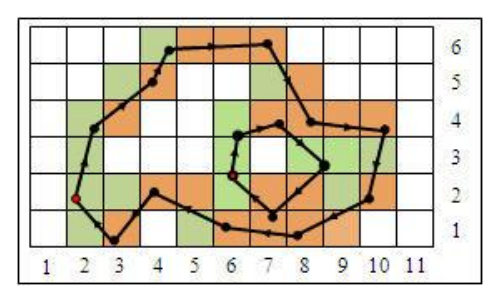

*Figure 7.* Encoding compound polygon-two rings

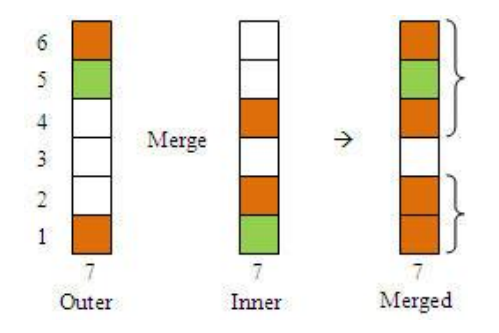

Figure 8. Border tiles of two rings

## **3.3. Finding all tiles that intersect with polygon**

Let  $C_L$  and  $C_U$  be left most column and rightmost column of grid that intersect with the polygon  $P$ .  $T_P^c$  is all tiles of column c that intersect with the polygon  $P$ . To save storage space, we manage these tiles by list of ranges. Each column has a list of ranges. All tiles that intersect with the polygon *P* can be defined as the following:<br> $T_p = T_p^{C_L} \cup T_p^{C_L+1} \cup T_p^{C_L+2} \cup ... \cup T_p^{C_U}$ 

$$
T_p=T_P^{C_L}\cup T_P^{C_L+1}\cup T_P^{C_L+2}\cup\ldots\cup T_P^{C_U}
$$

Our algorithm is depicted as follows:  
\n
$$
T_p \leftarrow \emptyset
$$
  
\n $A_p \leftarrow M_p$   
\nSort A<sub>p</sub>order by the column and row  
\nfore  $\text{hence } \text{in } (C_L : C_U) \{T_p^c \leftarrow \text{FindTileRanges}(c)$   
\n $T_p \leftarrow T_p \cup T_p^c$ 

We create an array of border tiles  $A_p$  from  $M_p$ , then sort this array  $A_p$  in increasing order by column and row. After sorting, tiles in a column is grouped together and separated into some continuous tile blocks – see in Figure 9, we have two blocks in column  $7:\{1:2\}$  and  $\{4:6\}$ . Basing on column value of each item in the array  $A_p$ , we can specify lower index  $I_l^c$  $I_l^c$  and upper index  $I_u^c$  $I^c_u$  of each column *c* in  $A_p$  - they are 0 and 3 for column 2 in Figure 9.

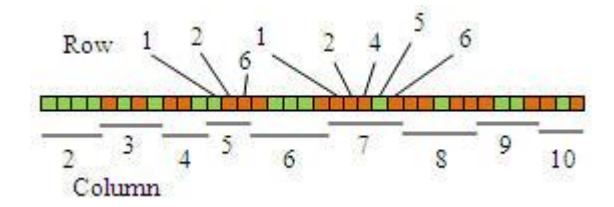

*Figure 9.*Sorted border tiles array

The **FindTileRanges** function finds and merges blocks in the column  $c$  to create tile ranges. State of block determines adjacent blocks whether they can be merged to make bigger blocks or not. Block's state depends on number of *ODD* tiles  $N_{ODD}$ . If  $N_{ODD}$  is odd then block state is *ODD*. Otherwise, it is *EVEN*. Pairs of adjacent *ODD* blocks is merged into bigger blocks. State of new block is *EVEN* . Notes that, when two *ODD* blocks merged, new block can overlay one or some *EVEN* blocks. Such *EVEN* blocks should be deleted. After merging, there are only *EVEN* blocks in the column and these blocks contain tiles that we want to find. These blocks are used to create ranges for this column.

After the sketch of the *FindTileRanges* function, it's time to go into more details. The

algorithm scans tiles  $t_k^c$  $t_k^c$  from  $I_l$  to  $I_u(k \in [I_l, I_u])$  to compute state of blocks and to merge blocks as soon as possible. Let  $R_i^c$  is  $i^{th}$  range of the column  $c$ .

*First step*: The lower bound of the  $R_0^c$  range is  $t_{I_i}^c$ . *c*  $t_{I_i}^c$  *row*. Initial state of range  $R_0^c$  is . *l c*  $t_{I_i}^c$  *state*. *Second step*: Moving to higher index to find the upper bound of range  $R_i^c$ , block's state will change depending on next tile's state.<br> $T_p^c \leftarrow \emptyset$ 

```
while((k < I_u) & &<br>((t_{k-1}^c.row = t_k^c.row - 1) ||
k \leftarrow I_l<br>while (k < I_u){
lower \leftarrow t_k^c.
state \leftarrow t_k^c.
     k \leftarrow k+1while((k < I_u) & &<br>
((t_{k-1}^c.row = t_k^c.row -1) || (state=ODD)))}<br>
if (t_k^c.state = ODD){
k \leftarrow k+1<br>while((k < I_u) & &
                                         c<sub>k</sub>.state = ODD){
   c
T_{\scriptscriptstyle P}^{\scriptscriptstyle\ell}\leftarrow I_l\text{ile } (k < I_u){<br>
lower \leftarrow t_k^c.row
      lower \leftarrow t_k^c.row<br>
state \leftarrow t_k^c.state
                      k < I_u) & &<br>t_{k-1}^c.row = t_k^c.row
                                         \int_{k}^{c}state =
T_P^c \leftarrow k \leftarrow lstate \kappa<br>k \leftarrow kw = t_k^c.row -1) || (st<br>if (t_k^c.state = ODD
                         (I_u) & &<br><sub>-1</sub>.row = t_k^c.row -1) || (stat
                \leftarrowate \leftarrow t_k^c state<br>
\leftarrow k+1 if( state=ODD){
state \leftarrow EVEN
                                            }else{
\} \text{else} \{ \text{state} \leftarrow \text{ODD} \}state \leftarrow ODD
                         upper \leftarrow t_{k-1}^c.
 }
            }
upper \leftarrow t_{k-1}^{c}.row<br>
T_{p}^{c}.Add(CreateNewRange(lower,upper))\}<br>k \leftarrow k+1\}<br>
upper \leftarrow t_{k-1}^c.row
                              \n    upper \leftarrow t_{k-1}^c.row<br>
T_p^c.Add (CreateNewRange (lower, upper
       }
```
The tiles that have EVEN state don't change state of block. If the expression  $(t_{k-1}^c$ *row* <  $t_k^c$ *row* -1) is satisfied, it means that the tile  $t_k^c$  $t_k^c$  belongs to the other block, the current state will decide whether this range can expand or not. We have two following cases:

— The parameter *state* is *EVEN*:  $t_{k-1}^c$ .  $t_{k-1}^c$  *row* becomes the upper bound of the  $R_i^c$ range. Finding for the  $R_i^c$  range finishes. Starting a new range  $R_{i+1}^c$  with the lower bound is  $t_k^c$ .  $t_k^c$ .row . Go to *second step*.

- The parameter *state* is *ODD*: this range will contain next block. That means the tile  $t_k^c$  $t_k^c$  and tiles that are located between these two blocks belong to this range  $R_i^c$ . Go to *second step*.

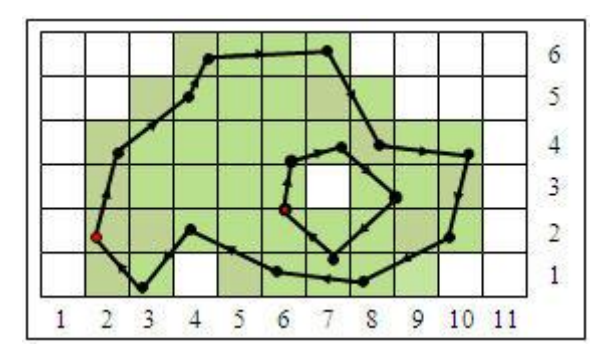

*Figure 10.* All green tiles intersect with polygon

Applying this algorithm for all columns in range  $[C_L, C_U]$ , we have expected tiles, figure 10.

#### **4. EXPERIMENT**

The experiments were done one core of an Intel® Core™ 2 Duo CPU E6750 @2.66GHz, 2.67 GHz, 2GB main memory. The program was compiler by the Visual Studio C++ 2008 compiler using optimization level 3.

We deal with the world borders data that was obtained from [http://mappinghacks.com/data/.](http://mappinghacks.com/data/) We executed our algorithm for Vietnam's border at some levels of tile system (see table 1). The results from *Minimum Boundary Rectangle* method is shown in column *MBR* and ones from our algorithm are shown in column *Extracted*. Calculating time of our algorithm is in column *Time*.

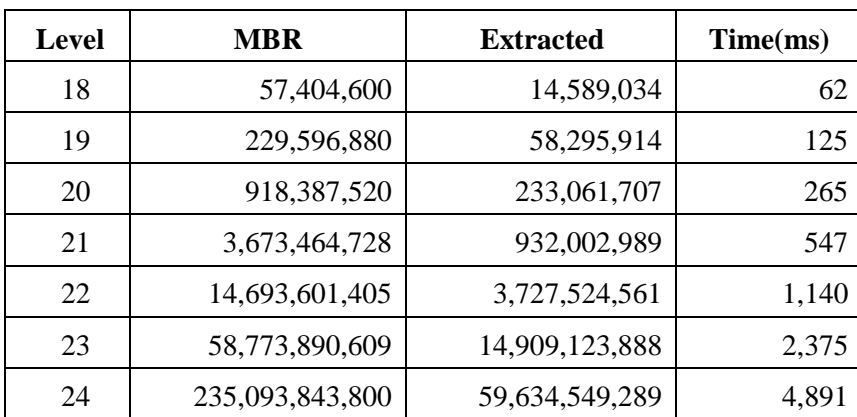

*Table 1.* Results of algorithm for Vietnam's border at some levels of tile system

In table 1, it is clearly seen that our algorithm saved up to 75% of tiles as compared with the *MBR* method.The problems merging map tiles is solved completely for two polygon types: simple polygon and polygon with a hole(s). Thus, the algorithm can expand for other simpler geometry shapes such as point and polyline is very easy.

## **4. CONCLUSION**

In this paper, we present a simple algorithm that allows us to find tiles intersect quickly and precisely with a given polygon. The implementation of this algorithm is very easy. All these features make the proposed algorithm very attractive to practical implementation. As shown in the results of the test on the simulated data source, it showed that the algorithm can be applied to maintain consistence of the tile system when their data source changed. The algorithm can apply not only for polygon but also for other geometry types such as polyline, multi-polyline and multi-polygon.

#### **REFERENCES**

- 1. T. Johnson and D. Shasha The performance of current B-tree algorithms, ACM Transactions on Database Systems, 18(1):51-101, 1993.
- 2. T. Johnson and D. Shasha Utilization of Btrees with inserts, deletes and modifies. In Proceedings of the 8th Symposium on Principles of Database Systems, pages 235-246. ACM, 1989.
- 3. Sai Wu, Dawei Jiang, Beng Chin Ooi and Kun-Lung Wu Efficient B-tree Based Indexing for Cloud Data Processing. In Proceedings of the VLDB Endowment **3** (1) (2010).
- 4. http:/[/www.microimages.com/documentation/cplates/76BingStructure.pdf](http://www.microimages.com/documentation/cplates/76BingStructure.pdf)
- 5. M. de Berg, M. van Kreveld, M. Overmars and O. Cheong Computational Geometry Algorithms and Applications Third Edition, Springer, 2008.

*Corresponding author:* 

Nam V. Nguyen,

Vietbando, HCMC, Vietnam.

Email: *nguyenvinhnam@vietbando.vn*